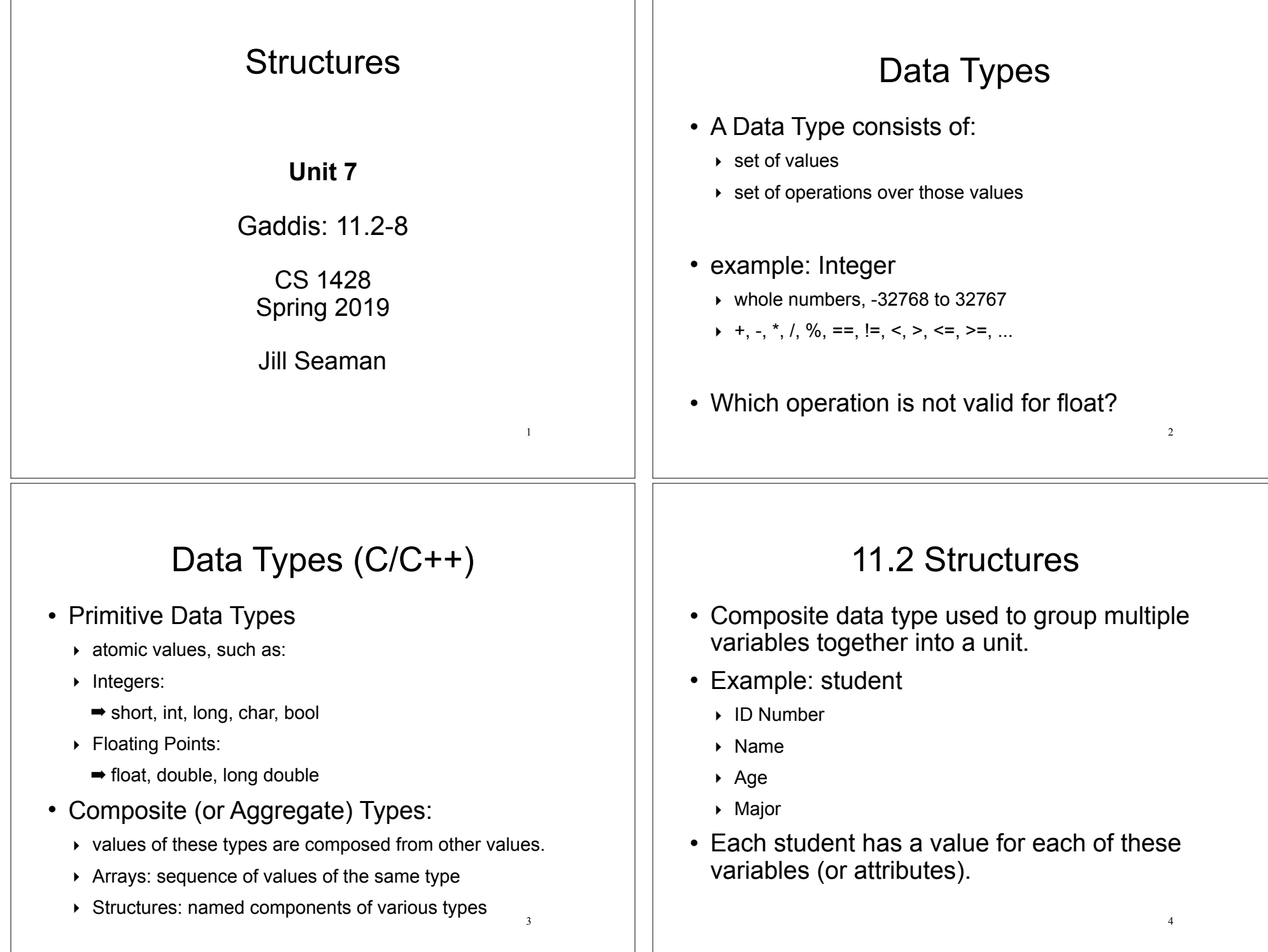

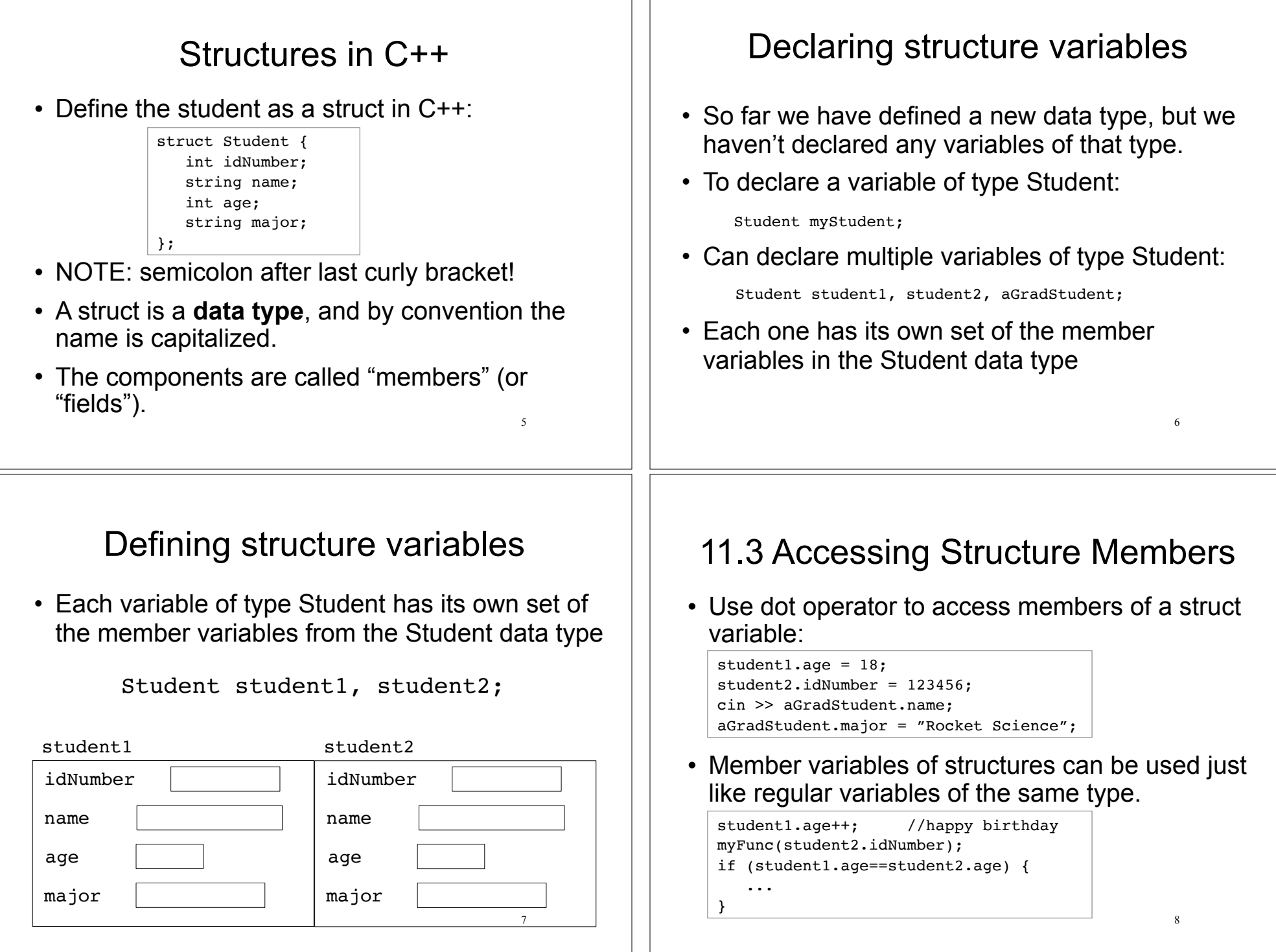

#### Operations over structures:  $\overline{9}$ • Valid operations over entire structs:  $\rightarrow$  assignment: student1 = student2; ‣ function call: myFunc(gradStudent,x); • Invalid operations over entire structs:  $\rightarrow$  comparison: student1 == student2 ‣ output: cout << student1; ‣ input: cin >> student2;  $\rightarrow$  Must do these member by member! • How is this different from Arrays? Assignment (copying) structure variables 10 • Input the members one at a time: ! Copy data from student1 into student2: • The above statement is valid, and the same as this: student2.idNumber = student1.idNumber; cin >> student1.idNumber; cin >> student1.name; cin >> student1.age; cin >> student1.major; student2.name = student1.name; student2.age == student1.age; student2.major == student1.major; student2 = student1; //copies all 4 values at once!! Outputting & comparing structure variables 11 • Output the members one at a time: • Comparing two structs: cout << student1.idNumber << " "; cout << student1.name << " "; cout << student1.age << " "; cout << student1.major << endl; if (student1.idNumber == student2.idNumber && student1.name == student2.name && student1.age == student2.age && student1.major == student2.major) ... Output: 11122 Chris Johnson 19 Chemistry 11.4 Initializing a Structure 12 • Struct variable can be initialized when it is defined: • Must give values of members in order of the struct declaration. • Can NOT initialize members in structure declaration, only variable definition: Student student $1 = \{123456, "John Smith", 22, "Math"\}$ ; struct StudentA {  $int id = 123456$ ; //ILLEGAL string name = "John Smith"; //ILLEGAL }

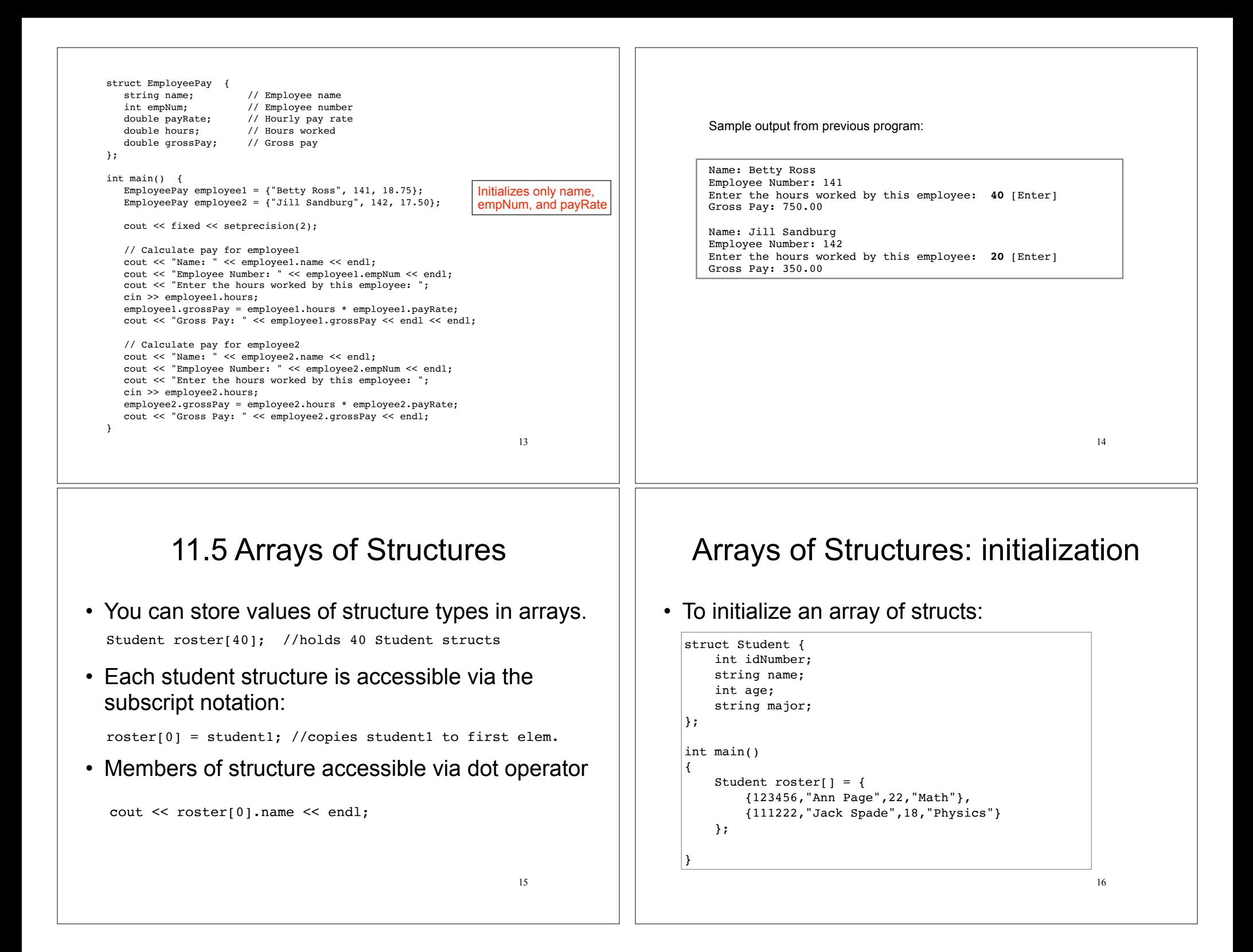

# Arrays of Structures

• Arrays of structures processed in loops:

```
Student roster[40]:
//input
for (int i=0; i<40; i++) {
  cout << "Enter the name, age, idNumber and "
       \ll "major of the next student: \ln";
  cin >> roster[i].name >> roster[i].age 
      >> roster[i].idNumber >> roster[i].major;
}
//output all the id numbers and names
for (int i=0; i<40; i++) {
 cout << roster[i].idNumber << endl;
 cout << roster[i].name << endl;
}
```
nested structure:

Address a1;

 $al.state = "TX";$  $a1.zip = 76903;$ 

Student student1;

student1.name = "Bob Lambert";

al.street =  $"101$  Main St."; a1.city = "San Angelo";

student1.name = "Bob Lambert"; student1.homeAddress = a1;

student1.homeAddress.state = "TX";

# 11.6 Nested Structures

#### • You can nest one structure inside another

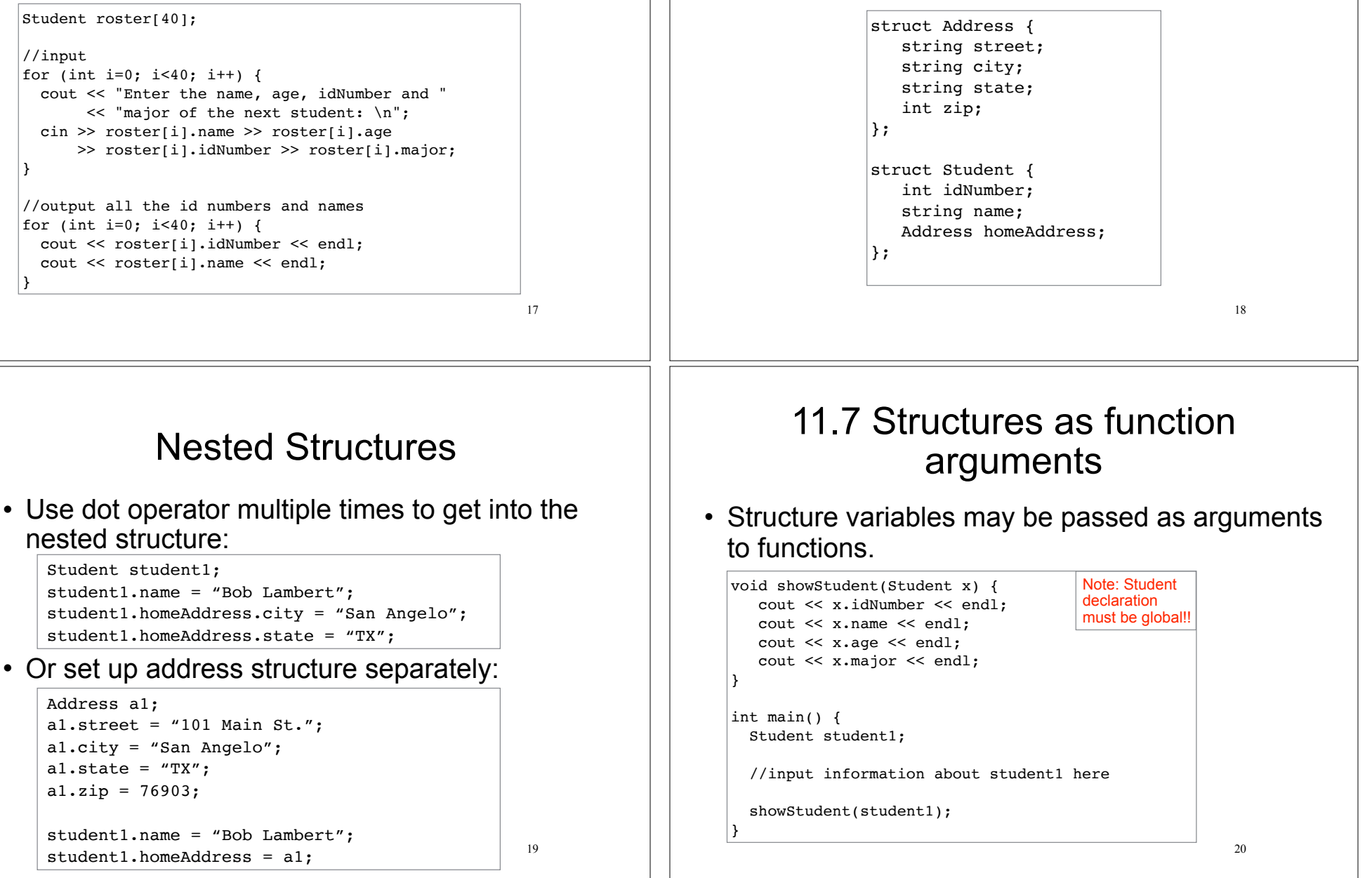

## Structures as function arguments

- By default, structure variables are passed by value (like most variables).
- If the function needs to change the value of a member, the structure variable should be passed by reference.

```
void happyBirthday(Student &s) {
   s \cdot a q e^{++}; //or s \cdot a q e = s \cdot a q e^{+1};
}
```
21

### 11.8 Returning a Structure from a Function

#### • A function may return a structure.

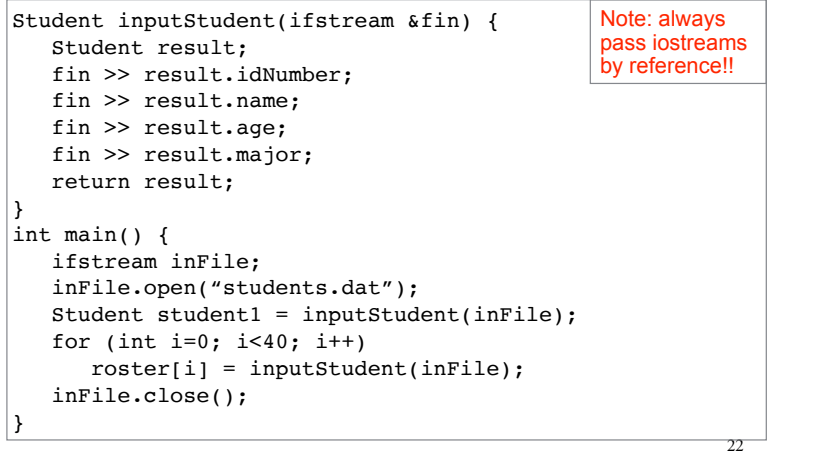